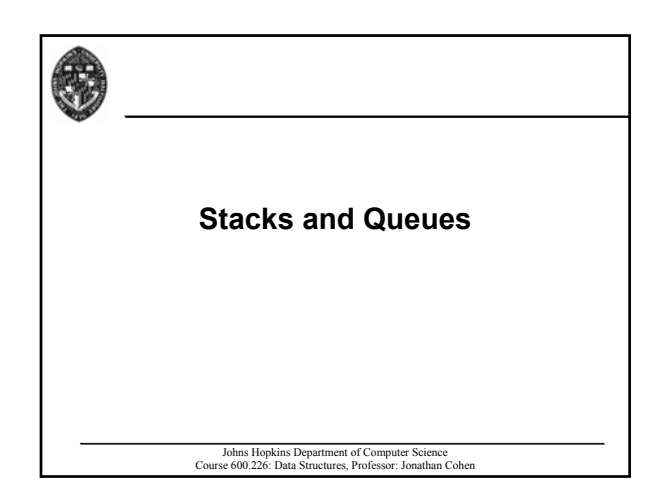

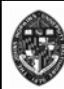

# **What is a Stack?**

**Stores a set of elements in a particular order**

### **Accessed in Last Accessed in Last-In-First-Out (LIFO) fashion**

#### **Real life examples:**

- **Pile of books Pile of books**
- **PEZ dispenser**
- **Cup trays in cafeteria**

Johns Hopkins Department of Computer Science Course 600.226: Data Structures, Professor: Jonathan Cohen **CS examples: program execution stack, parsing/evaluating expressions parsing/evaluating expressions**

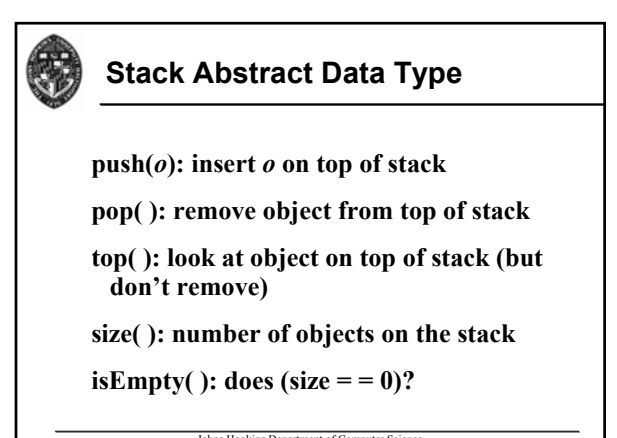

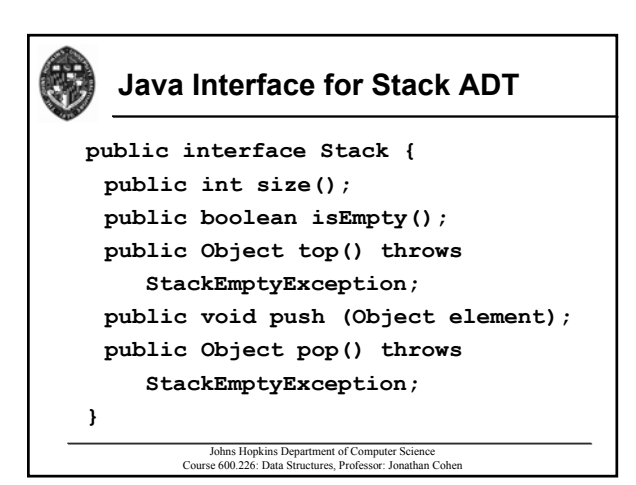

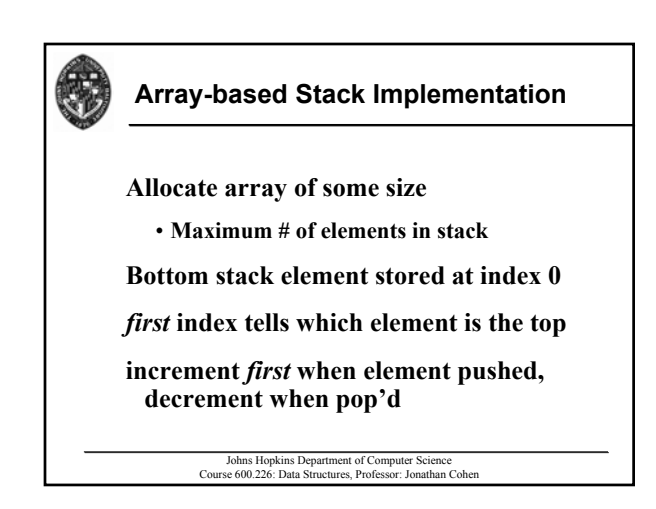

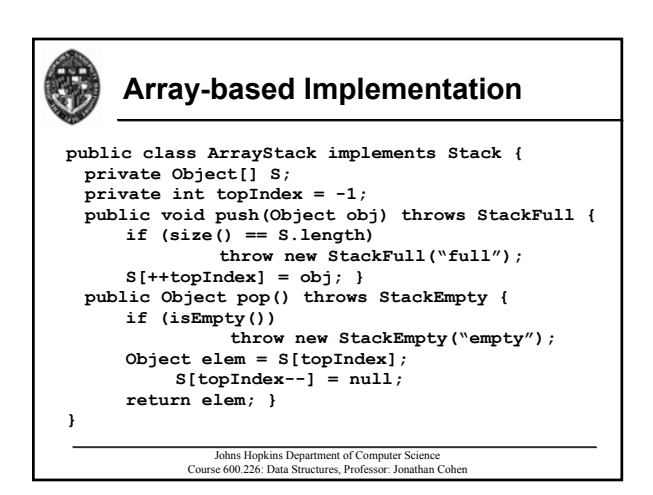

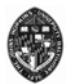

## **Analysis**

Each operation is  $O(1)$  running time

- **Independent of number of items in stack**
- push, pop, top, size, isEmpty

Space can be  $O(n)$  or may be much more

• depends if *n* is known at initialization time

Johns Hopkins Department of Computer Science Course 600.226: Data Structures, Professor: Jonathan Cohen

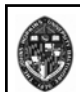

### **Linked List Stack Implementation**

#### **Benefits Benefits**

- **Avoids maximum stack size restriction**
- Only allocates memory for stack elements **actually used**

#### **How**

- **Allocate a node for each stack element Allocate a for**
- **Nodes are chained together by reference to next node in the chain**

Johns Hopkins Department of Computer Science Course 600.226: Data Structures, Professor: Jonathan Cohen

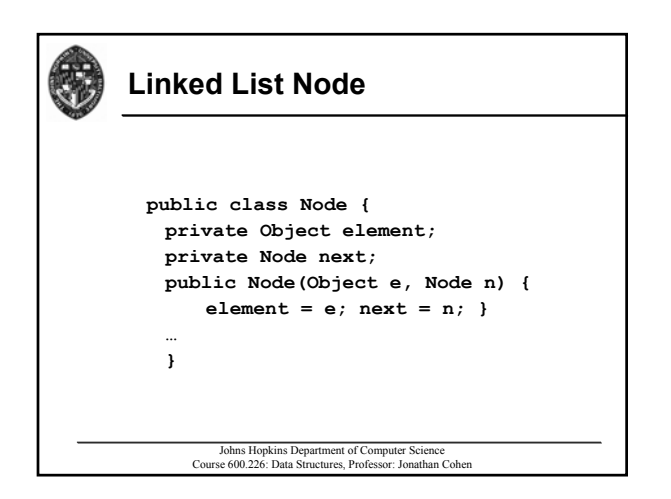

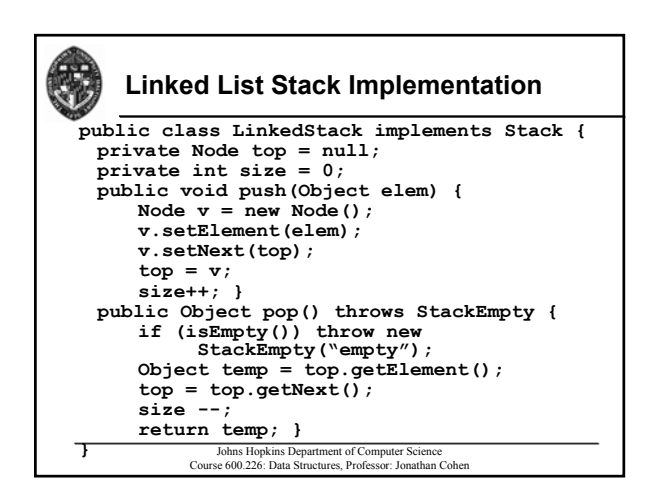

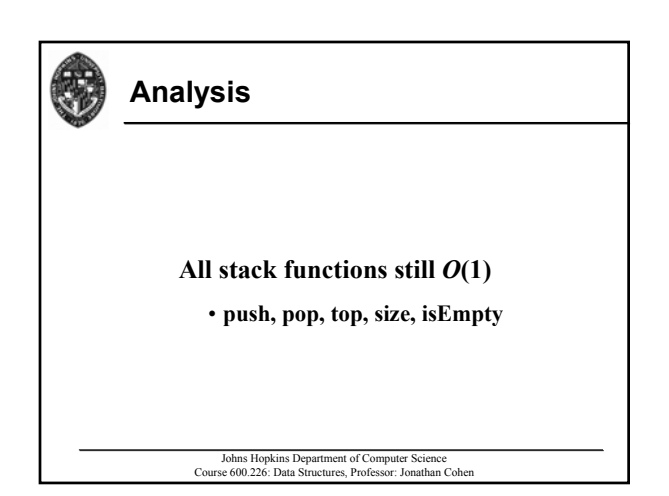

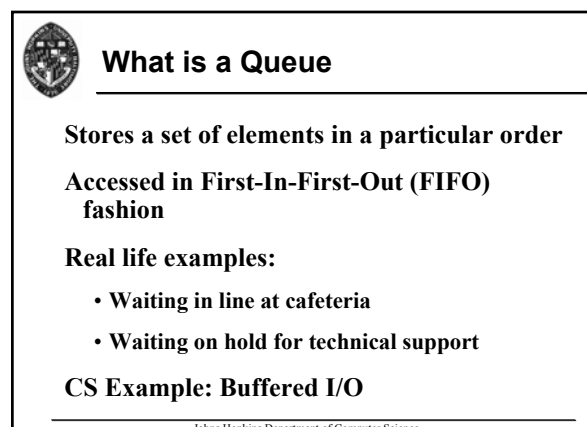

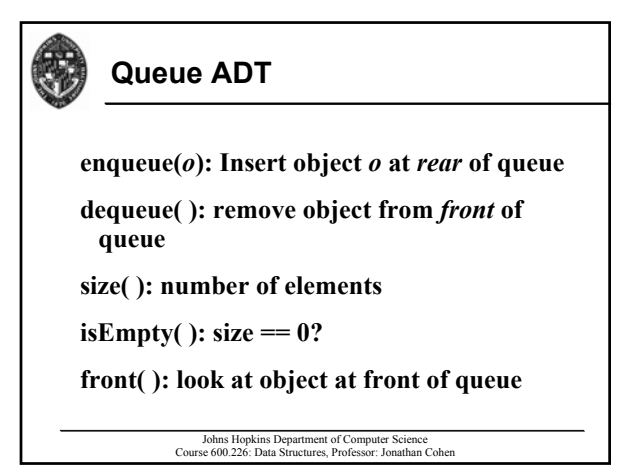

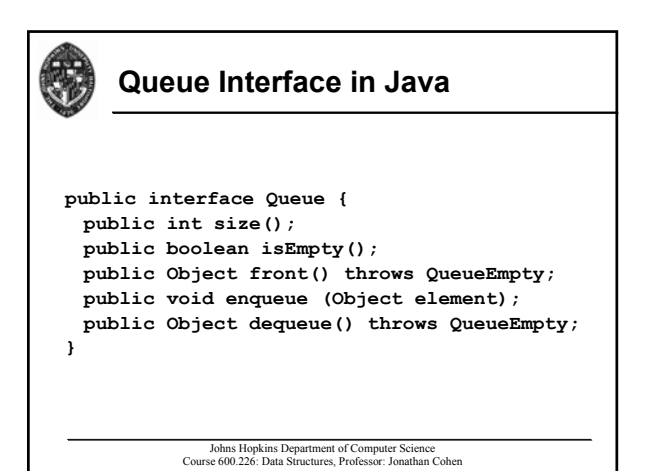

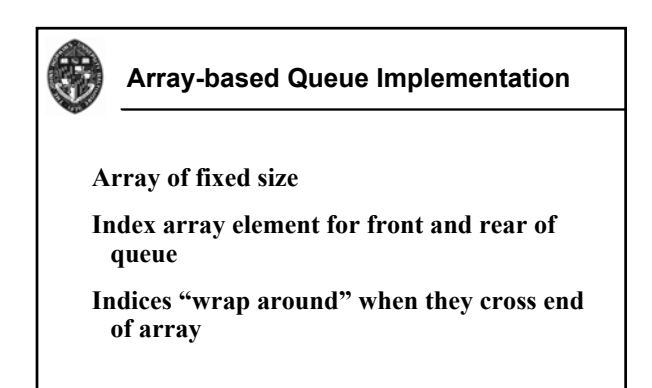

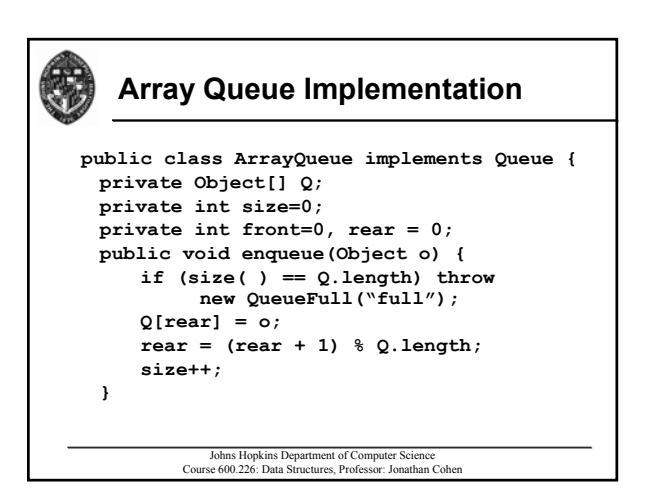

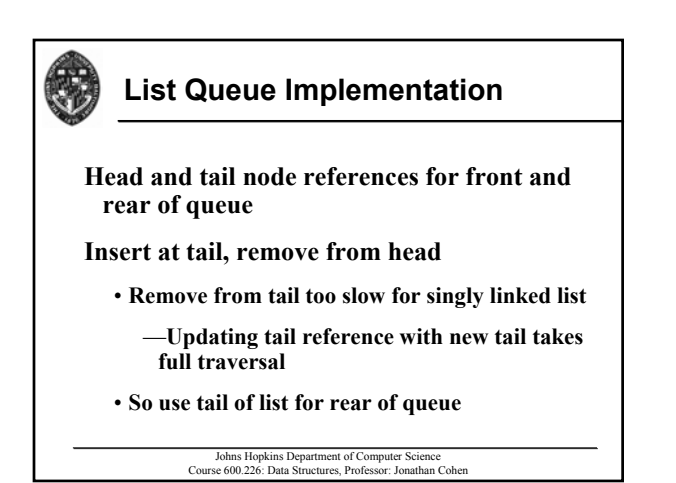

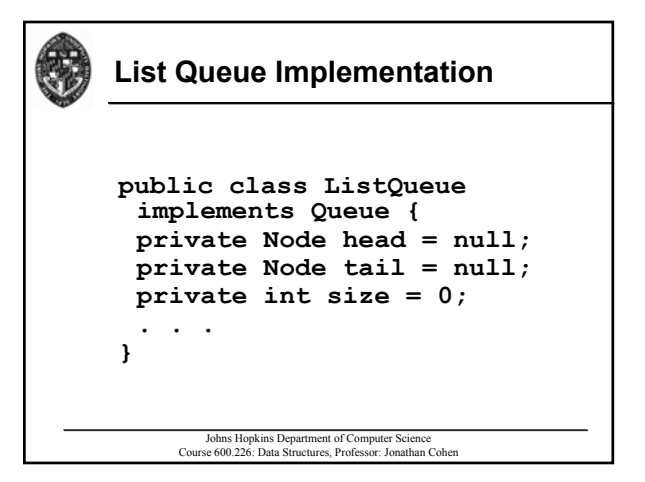

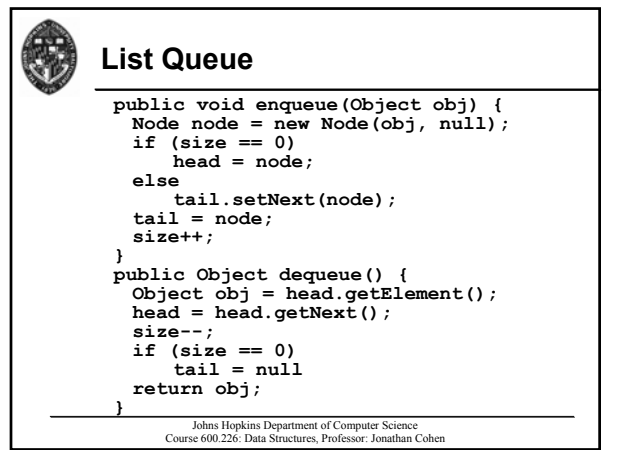

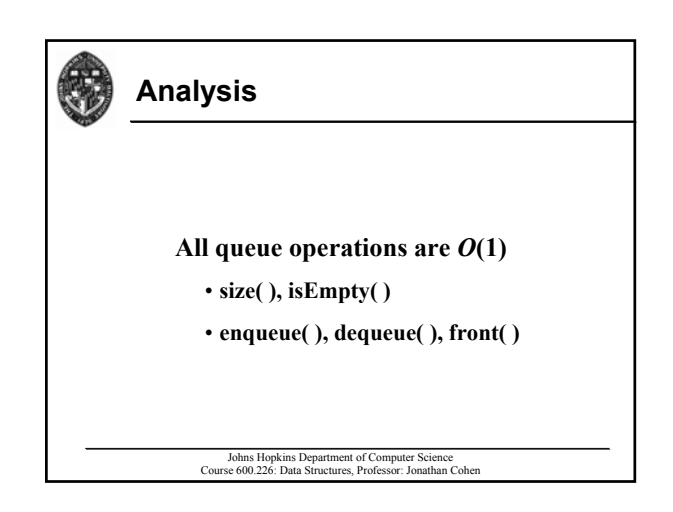

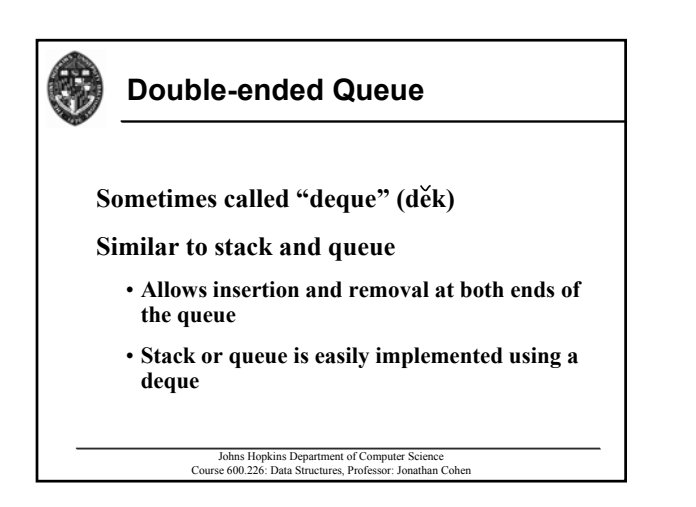

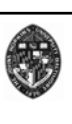

# **Deque ADT**

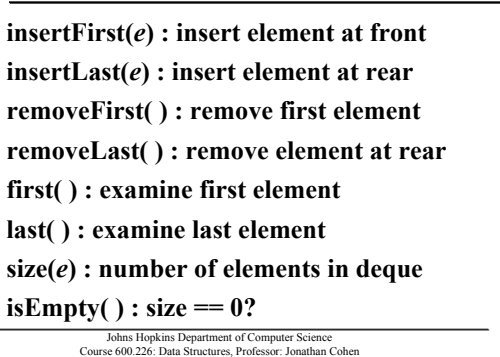

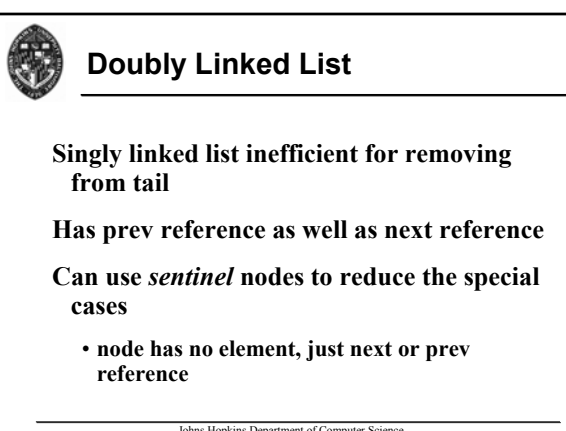

Johns Hopkins Department of Computer Science Course 600.226: Data Structures, Professor: Jonathan Cohen

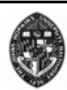

## **Deque Implementation**

```
public class MyDeque implements Deque {
 DLNode header, trailer;
 int size;
 public MyDeque() {
    header = new DLNode();
    trailer = new DLNode();
    header.setNext(trailer);
    trailer.setPrev(header);
    size = 0;
}
```
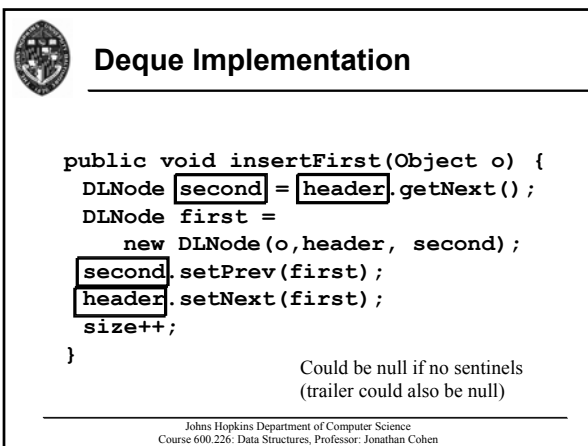

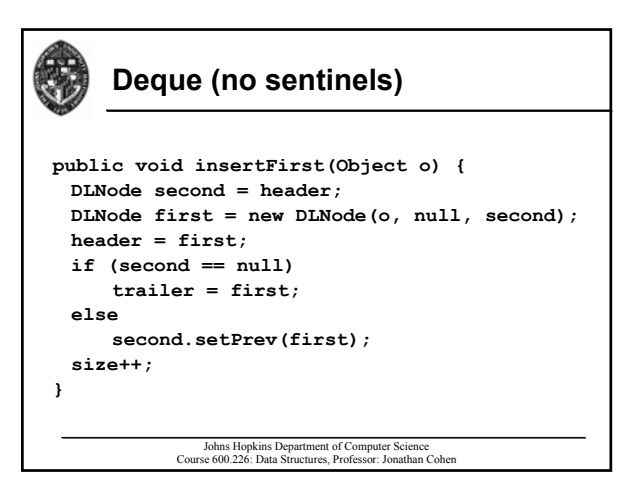

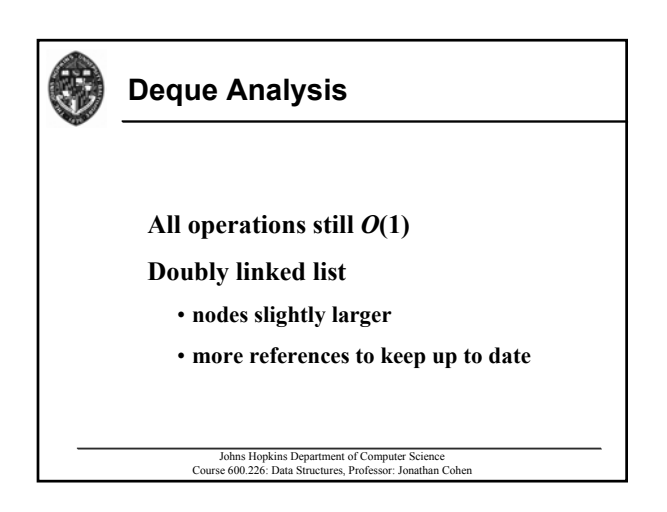